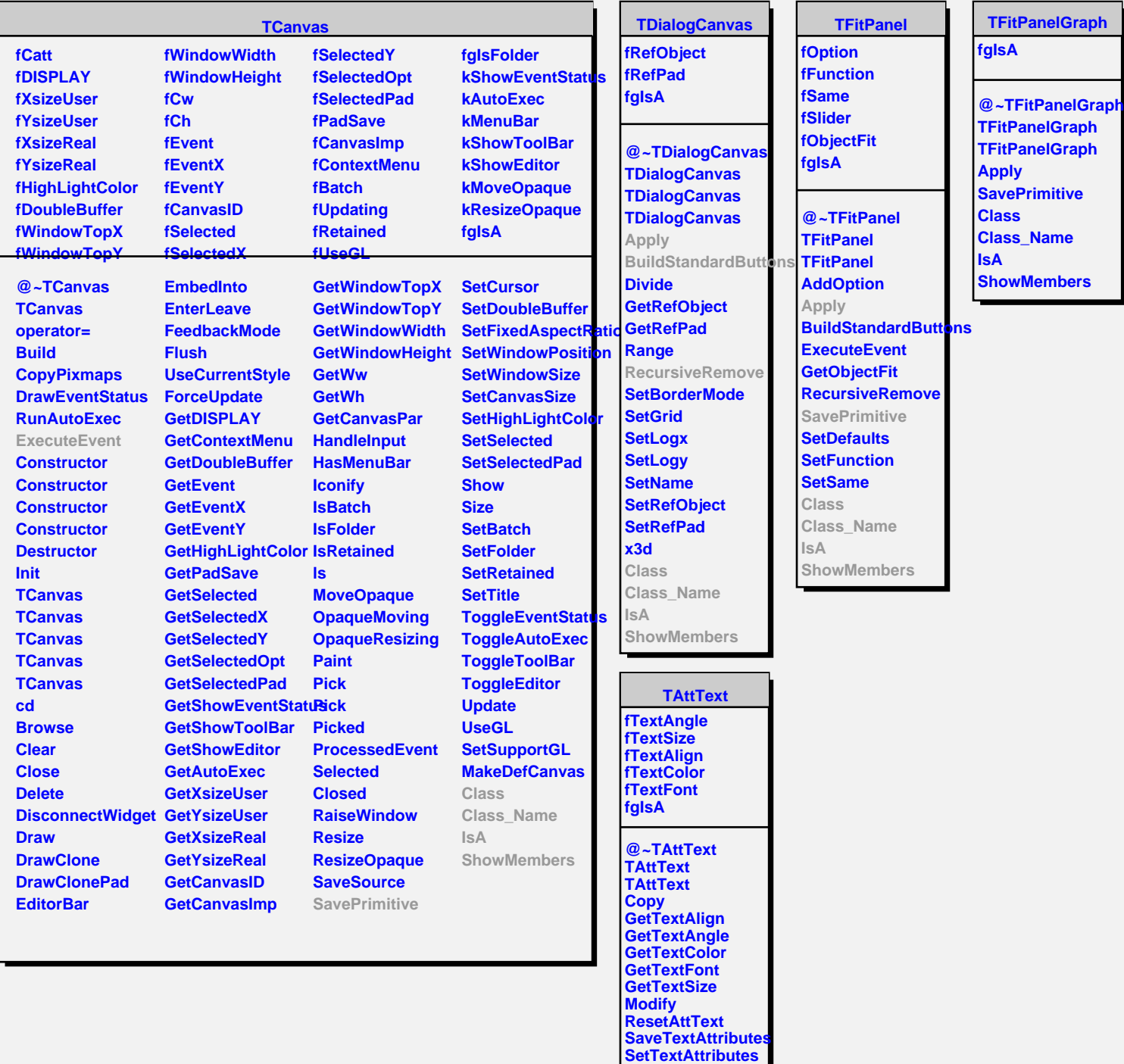

**SetTextAlign**

**SetTextAngle SetTextColor SetTextFont SetTextSize SetTextSizePixels**

**ShowMembers Streamer StreamerNVirtual**

**Class Class\_Name IsA**